# **guided the roman empire [answers](http://pdfdirpp.com/download.php?q=guided the roman empire answers section 1.pdf) section 1.pdf**

**FREE PDF [DOWNLOAD](http://pdfdirpp.com/download.php?q=guided the roman empire answers section 1.pdf)**

**[NOW!!!](http://pdfdirpp.com/download.php?q=guided the roman empire answers section 1.pdf)**

Source #2:

**guided the roman empire [answers](http://pdfdirpp.com/download2.php?q=guided the roman empire answers section 1.pdf) section 1.pdf FREE PDF [DOWNLOAD](http://pdfdirpp.com/download2.php?q=guided the roman empire answers section 1.pdf)**

## The [Roman](http://roman-empire.net/) Empire

#### **roman**-**empire**.net

Illustrated History of **the Roman Empire** ... Main Chapters Some chapters are very large and may take time to load.

## Roman Empire - Wikipedia, the free [encyclopedia](http://en.wikipedia.org/wiki/Roman_Empire)

## **en.wikipedia.org**/wiki/**Roman**\_**Empire**

**The Roman Empire** was **one** of the largest in history, with contiguous territories throughout Europe, North Africa, and the Middle East The Latin phrase imperium sine ...

#### The Fall of the [Roman](http://www.imdb.com/title/tt0058085/) Empire (1964) - IMDb

#### **www.imdb.com**/title/tt0058085

Action-packed look at the beginnings of **the fall of the Roman Empire**. Here is the glory, the greed and grandeur that was Rome. Here is the story of personal lust for ...

## The Roman Empire: in the First Century. For [Educators](http://www.pbs.org/empires/romans/educators/lesson3.html) ...

## **www.pbs.org**/**empires**/**romans**/educators/lesson3.html

Related Links: Virtual Library : Puchase DVD or Video: For Educators National Standards Lesson **1**: When in Rome... Lesson 2: Getting to Know the Emperors of Rome

#### Fall of the Western Roman Empire - [Wikipedia,](http://en.wikipedia.org/wiki/Fall_of_the_Western_Roman_Empire) the free ...

**en.wikipedia.org**/wiki/Fall\_of\_the\_Western\_**Roman**\_**Empire** By 476 CE, when Odoacer deposed the Emperor Romulus, the Western **Roman Empire** wielded negligible military, political, or financial power and had no effective control ...

## The Roman Empire: in the First Century. For [Educators](http://www.pbs.org/empires/romans/educators/lesson8.html) ...

**www.pbs.org**/**empires**/**romans**/educators/lesson8.html Download a printable version of Rome Lesson 8: Slaves, the Labor Force, and the Economy (PDF 331K) Requires free Adobe Acrobat.

## ORBIS - Stanford [University](http://orbis.stanford.edu/)

orbis.stanford.edu S panning **one**-ninth of the earth's circumference across three continents, **the Roman Empire** ruled a quarter of humanity through complex networks of political power ...

## History Of The [Decline](http://www.gutenberg.org/files/731/731-h/731-h.htm) And Fall Of The Roman Empire ...

www.gutenberg.org/files/731/731-h/731-h.htm The Project Gutenberg EBook of The History of The Decline and Fall of **the Roman Empire**, by Edward Gibbon This eBook is for the use of anyone anywhere at no cost â€

## [Roman](http://www.roman-empire.net/society/society.html) Empire : Society

#### www.**roman**-**empire**.net/society/society.html

The Census. In the beginning was the census. Every five years, each male **Roman** citizen had to register in Rome for the census. In this he had to declare his family ...

## 1320: [Section](http://www.usu.edu/markdamen/1320Hist&Civ/chapters/08ROMFAL.htm) 8: The Fall of Rome: Facts and Fictions

**www.usu.edu**/markdamen/1320Hist&Civ/chapters/08ROMFAL.htm **One** of the great questions of Western history, if not the great question, is "Why did Rome fall?" Reasonable **answers** to this most ...

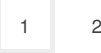

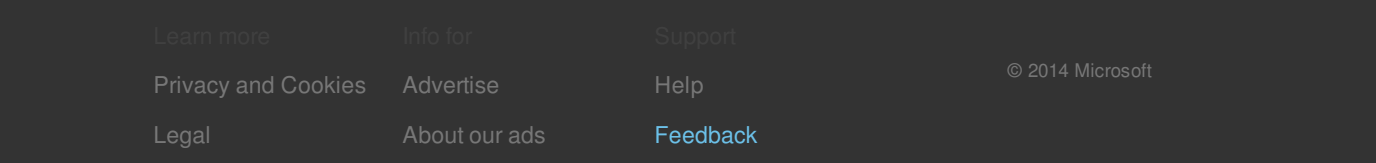